### **Reserving a Room/Resource – Full Version**

Reservations for Classrooms, Teaching Labs and the Auditorium require approval from the SNR Resources approvers. You will be notified if/when your request is approved or rejected, usually within 24 working hours. Reservations for uncontrolled rooms will be system approved upon entry if the space is available. Jacki Loomis is the primary approver for conference rooms and resources. Patty Swanson is the primary approver for classrooms.

All work will be done from your Outlook calendar.

Most rooms are identified by their number with HarH preceding the number, such as HarH 901. Some rooms are identified by a unique number (see the following list):

HARH 001 is the 1<sup>st</sup> Floor Tower Lobby HARH 002 is the 2<sup>nd</sup> Floor Tower Lobby HARH 003 is the 1<sup>st</sup> Floor North Wing Lobby HARH 111 is Water Sciences Lab 111 (WSL 111)

#### Reserving Room/Resource

1. On the "Home" tab, choose "New Meeting." Select "New Meeting" from the list if it appears.

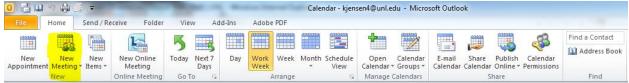

- 2. In the reservation window, enter the following information using the given format (graphic below shares same information with red boxes being required information):
  - a. "To" line: attendees of the meeting
  - b. "Subject" line: Event Title (posted time if different than scheduled start and end times) (Contact with phone number) mm/dd/yy \*first date of recurring event
  - c. "Rooms" button: select the rooms and/or resources needed
  - d. "Start Time"
  - e. "End Time"

|      | Use "Sche                                                | duling Assistant" to view up to 30 schedules                                                                                                    |                                     |                                                                                                    |
|------|----------------------------------------------------------|----------------------------------------------------------------------------------------------------|-------------------------------------|----------------------------------------------------------------------------------------------------|
|      | of attende                                               | ees, rooms, and resources at once. Untitled - Mea Sets recurring events. (see #3)                                                                                                    |                                     | _ 0 X                                                                                                    |
| Fi   | le Meeting                                               | Insert Format Text Review                                                                                                    |                                     | ۵ (?)                                                                                                    |
| Dele | Calendar<br>Calendar<br>Forward ~<br>MOneNote<br>Actions | Appointment Scheduling Online Cancel Address Check Response 🙀 Pamindar 15 minutes 👻 Recurrence Time Room Categorize                                                                                                    | ate<br>h Importance<br>r Importance | Zoom Meeting<br>Notes<br>Zoom OneNote                                                                                 |
| 6 1  | nvitations have not                                      | t been sent for this meeting.                                                                                                    |                                     | Room Finder 🔹 🗙                                                                                                    |
|      | То                                                       | Enter any attendees of the event                                                                                                    |                                     | ◀ July, 2012 ►                                                                                                    |
| Se   | Subjetti                                                 | Event Title (posted time if different than scheduled time) (Contact with phone number) mm/dd/yy *first                                                                                                    | date of r                           | recurring event                                                                                                    |
|      | Location:                                                | Will autofill from "Rooms" selection                                                                                                    | Rooms                               | 1 2 3 4 5 6 7<br>8 9 10 11 12 13 14                                                                                   |
|      | Start time:                                              | Tue 7/31/2012 - 2:00 PM - All day event Can select "All Day Event" if appropriate.                                                                                                    |                                     | 15 16 17 18 19 20 21                                                                                                  |
|      | End time:                                                | Tue 7/31/2012 v 2:30 PM v                                                                                                    |                                     | 22       23       24       25       26       27       28         29       30       31       1       2       3       4 |
|      | For example<br>Committee I                               | Takes you to Address Book.<br>Meeting (K. Jensen 2-7569) 8/22/12<br>Takes you to Address Book.<br>1. Search by "Name Only" and type "harh."<br>2. Select rooms/resources.<br>3. Click "Rooms."<br>4. Click "Ok."<br>The "To" and "Location" fields will autofill with se | elections                           | Good Fair Poor<br>ose an available room:<br>ne                                                                        |
|      |                                                          | This information can be used to help view schedule conflicts with attendees and rooms/resources.                                                                                                    | ];                                  | Suggested times:<br>2:00 PM - 2:30 PM<br>No conflicts<br>2:30 PM - 3:00 PM<br>No conflicts                            |

| ppointment Recurrence                                                                                                    |                                                                     | Appointment Recurrence                                                                                                    |
|----------------------------------------------------------------------------------------------------|---------------------------------------------------------------------|----------------------------------------------------------------------------------------------------|
| Appointment time<br>Start: 8:30 AM<br>End: 9:30 AM<br>Duration: 1 hour<br>Recurrence pattern                                                                                                    | Generally will not<br>need to change<br>"Appointment Time."         | Appointment time         Start:       8:30 AM         End:       9:30 AM         Duration:       1 hour         Duration:       1 hour         Recurrence pattern         Daily       Recur every         @ Weekly       Sunday         Monthly       Implication         Yearly       Friday                                                                                                    |
| Range of recurrence<br>Start: Thu 8/2/2012   No end date  End after: 10 occurrences  OK Cancel Remove Recurrence                                                                                                    | Best practice for<br>Outlook is to pick "End<br>after" or "End by." | Range of recurrence         Start:       Thu 8/2/2012         Image: The B/2/2012       Image: The B/2/2012         Image: The B/2/2012       Image: The B/2/2012         Image: The B/2/2012 |
| Appointment Recurrence     Appointment time       Start:     8:30 AM       End:     9:30 AM       Duration:     1 hour       Recurrence pattern       O Daily     O Day       ② Meekly       O The     first       Yearly | ×<br>nth(s)                                                         | Appointment Recurrence                                                                                                    |
| Range of recurrence Start: Thu 8/2/2012                                                                                                    |                                                                     | Range of recurrence         Start:       Thu 8/2/2012         Image: The B/2/2012       Image: The B/2/2012         Image: The B/2/2012       Image: The B/2/2021         Image: The B/2/2021       Image: The B/2/2021         Image: The B/2/2021 |

# 3. If a reservation needs to repeat, complete the items as appropriate in the "Appointment Recurrence" dialog box.

- 4. Click "Ok."
- 5. Click "Send" to complete the request.
- 6. Upon completion of the request an email will be sent within several minutes saying the reservation has tentatively been accepted or it has been declined.
  - <u>NOTE:</u> If you get a message that a reservation has been declined and you believe it really is available, please contact a member of the Office Support Staff in the Nebraska Maps & More Store.

#### Completed Example Room Reservation:

|                                                                           | <b>1</b> 7 (* 4 *                                                                                                    |                                  |                                                   |                      | -         | Committee N                    | <mark>/leeti</mark> ng (K. Jenser | 2-7569) 8/2/1 | 12 - Meeting        |               |     |                      |                                       |                  |                            |       | x              |
|---------------------------------------------------------------------------|----------------------------------------------------------------------------------------------------|----------------------------------|---------------------------------------------------|----------------------|-----------|--------------------------------|-----------------------------------|---------------|---------------------|---------------|-----|----------------------|---------------------------------------|------------------|----------------------------|-------|----------------|
| File                                                                      | Meeting                                                                                                    | Insert Format Text               | Review                                            |                      |           |                                |                                   |               |                     |               |     |                      |                                       |                  |                            |       | ∾ ?            |
| Delete                                                                    | 🔯 Calendar<br>🚑 Forward ▾<br>🔊 OneNote                                                                                                    | Appointment Scheduling Assistant | Online<br>Meeting                                 | Cancel<br>Invitation |           | Check Respons<br>lames Options |                                   | _             | • O<br>• Recurrence | Time<br>Zones |     | e                    | vate<br>gh Importance<br>w Importance | <b>Q</b><br>Zoom | Meeting<br>Notes           |       |                |
| Actions Show Online Meeting Attendees Options 🔂 Tags Zo                   |                                                                                                    |                                  |                                                   |                      |           |                                |                                   |               | Zoom                | OneNote       |     |                      |                                       |                  |                            |       |                |
| Cont                                                                      | Invitations have not been sent for this meeting.     Conflicts with another appointment on your Calendar.     From: kjensen4@unl.edu     Su Mo Tu We Th Fr Sa |                                  |                                                   |                      |           |                                |                                   |               |                     |               |     |                      |                                       |                  |                            |       |                |
| Send         Subject:         Committee Meeting (K. Jensen 2-7569) 8/2/12 |                                                                                                    |                                  |                                                   |                      |           |                                |                                   |               |                     | 5             | 678 | 2 3<br>9 10<br>16 17 |                                       |                  |                            |       |                |
|                                                                           | Location:                                                                                                    | HARH 202                         |                                                   |                      |           |                                |                                   |               |                     |               |     | -                    | Rooms                                 |                  |                            | 23 24 | 25             |
|                                                                           | Start time:<br>End time:                                                                                                    | Thu 8/2/2012<br>Thu 8/2/2012     | <ul> <li>▼ 8:30 AM</li> <li>▼ 11:30 AM</li> </ul> |                      | All day e |                                |                                   |               |                     |               |     |                      |                                       |                  | 27 28 29<br>3 4 5<br>od Fa | 6 7   | 1<br>8<br>Poor |

#### Completed Example Resource Reservation:

| <b>e</b>     <b>-</b>                                         | n (* + *                                                                                                    | -   <del>-</del>                          |                   |              | C                         | onference ( | Call (K. Jensen 2- | 7569) 8/2/12 - | Meeting                          |               |    |                          |                                         |                      | C                | - 0 | 23  |
|---------------------------------------------------------------|----------------------------------------------------------------------------------------------------|-------------------------------------------|-------------------|--------------|---------------------------|-------------|--------------------|----------------|----------------------------------|---------------|----|--------------------------|-----------------------------------------|----------------------|------------------|-----|-----|
| File                                                          | Meeting                                                                                                    | Insert Format Text                        | Review            |              |                           |             |                    |                |                                  |               |    |                          |                                         |                      |                  |     | ۵ 🕜 |
| X<br>Delete                                                   | 🔯 Calendar<br>🚑 Forward ▾<br>🔊 OneNote                                                                                                    | Appointment Scheduling Assistant          | Online<br>Meeting | Cancel Ad    | dress Check<br>Sook Names |             | 🚧 Show As:         | _              | <ul> <li>→ Recurrence</li> </ul> | Time<br>Zones |    | e                        | te<br>Importance<br>Importance          | Zoom                 | Meeting<br>Notes |     |     |
| Actions Show Online Meeting Attendees Options 54 Tags         |                                                                                                    |                                           |                   |              |                           |             |                    |                |                                  |               |    | Zoom                     | OneNote                                 |                      |                  |     |     |
|                                                               | Invitations have not been sent for this meeting.<br>Conflicts with another appointment on your Calendar.      From: kjensen4@unl.edu      To     Improve the prove of the provement of the provement of the |                                           |                   |              |                           |             |                    |                |                                  |               |    |                          |                                         | August,<br>Mo Tu We  | Th Fr            | Sa  |     |
| Send                                                          | Subject:                                                                                                    | Conference Call (K. Jensen 2-7569) 8/2/12 |                   |              |                           |             |                    |                |                                  |               |    |                          | 5 6 7 8 9 10 11<br>12 13 14 15 16 17 18 |                      |                  |     |     |
|                                                               | Location:                                                                                                    | HARH Conference Phone -                   | Polycom Model 2   | W < HARHPoly | comModel2W                | @unloffice  | 365.unl.edu>       |                |                                  |               |    | -                        | Rooms                                   | 19 20 21 22 23 24 25 |                  |     |     |
| Start time:         Thu 8/2/2012         Image: All day event |                                                                                                    |                                           |                   |              |                           |             |                    |                |                                  |               |    | <b>27 28 29</b><br>3 4 5 |                                         |                      |                  |     |     |
| End time: Thu 8/2/2012 • 11:30 AM •                           |                                                                                                    |                                           |                   |              |                           |             |                    |                |                                  |               | Go | od F                     | Fair                                    | Poor                 |                  |     |     |

#### Editing Room/Resource Reservations

- 1. Double click to open the calendar entry to edit. If it is a recurring entry, choose whether to open the occurrence (individual event) or the entire series (whole event).
- 2. Make necessary changes rooms/resources, attendees, date, time, etc.
- 3. Click "Send Updates."

#### **Deleting Room/Resource Reservations**

1. Double click to open the calendar entry to delete. If it is a recurring entry, choose whether to open the occurrence (individual event) or the entire series (whole event).

2. On the "Home" tab choose "Cancel Meeting" to delete the entire event and then click "Send Cancellation."

| ag<br>Online<br>Meeting<br>Online Meeting                                                                                                    | Show As: Busy Recurrence Imme Room<br>Options                  | Categorize<br>Tags                                                                                           | Zoom Meeting<br>Zoom OneNote                                                                                                    |
|----------------------------------------------------------------------------------------------------|----------------------------------------------------------------|----------------------------------------------------------------------------------------------------|----------------------------------------------------------------------------------------------------|
| ng Online Contact Address Check Response<br>Meeting Attendees Book Names Options                                                                                                    | Reminder: 15 minutes Recurrence Time Room Zones Finder Options | Categorize                                                                                                   | Zoom Meeting<br>Notes                                                                                                    |
| Contraction of the local division of the local division of the loc |                                                                |                                                                                                    |                                                                                                    |
| dt Review                                                                                                    | auto approve - Meeting                                         |                                                                                                    |                                                                                                    |
| 7                                                                                                    | A Private                                                      |                                                                                                    |                                                                                                    |
| Show As: 🗌 Free                                                                                                    |                                                                |                                                                                                    |                                                                                                    |
|                                                                                                    | <ul> <li>Time Room Categorize</li> </ul>                       | Zoom Meeting                                                                                                 |                                                                                                    |
| Online Meeting Options                                                                                                    | Tags                                                           | Zoom OneNote                                                                                                 |                                                                                                    |
|                                                                                                    | king<br>Online<br>Meeting<br>Online Meeting<br>Online Meeting  | king<br>Online<br>Meeting<br>Online Meeting<br>Online Meeting<br>Online Meeting<br>Online Meeting<br>Options | king<br>Online<br>Meeting<br>Online Meeting       Show As:          Free          Som<br>Zones          Finder<br>Finder          Private<br>Low Importance<br>Tags          Private<br>High Importance<br>Low Importance<br>Tags          Com<br>Zoom          Meeting<br>Notes<br>Com         Meeting.       Options          Options          Tags          Com          Meeting<br>Notes         Meeting.          Options          Com          Tags          OneNote |

OR

Remove the rooms/resources from the "To" and "Location" line and click "Send Update" to remove just rooms/resources.

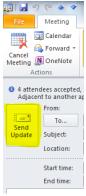

## Checking Availability of Rooms/Resources

1. On the "Home" tab, choose "Open Calendar."

| 0 1 🗄 🖽          | いつ <del>ぬ</del> (5 | ]₹             |                       |       |                |         |              |         | Cale    | ndar - kjen      | sen4@unl.e         | du - Micro           | soft Outlo         | ok                |                     |                         |                |
|------------------|--------------------|----------------|-----------------------|-------|----------------|---------|--------------|---------|---------|------------------|--------------------|----------------------|--------------------|-------------------|---------------------|-------------------------|----------------|
| File             | Home               | Send / Re      | eceive Folder         | View  | Ad             | id-Ins  | Adobe        | PDF     |         |                  |                    |                      |                    |                   |                     |                         |                |
|                  |                    |                |                       | K     |                | 2222222 | 0222222      | 2222223 | 0222222 |                  | -                  | 100000               |                    |                   | 022222              | 23                      | Find a Contact |
|                  | -88                | ч <u>ш</u>     |                       | 2     | - 3            |         |              |         |         | 1990 - 19        |                    | 1                    | 1 m                | -                 | -92                 |                         | Address Boo    |
| New<br>Appointme | New<br>nt Meeting  | New<br>Items * | New Online<br>Meeting | Today | Next 7<br>Days | Day     | Work<br>Week | Week    | Month   | Schedule<br>View | Open<br>Calendar • | Calendar<br>Groups * | E-mail<br>Calendar | Share<br>Calendar | Publish<br>Online * | Calendar<br>Permissions |                |
|                  | New                |                | Online Meeting        | Go To | 19             |         | A            | rrange  |         | 5                | Manage             | alendars             |                    | 5                 | hare                |                         | Find           |

- 2. Choose "From Room List." The address book will open.
- 3. Set the Search to "Name Only" and type "harh" in the search field.

| arh       | Go Offline Global Address List - kjensen4@unl.ed | Advanced Find                                                                                 |
|-----------|--------------------------------------------------|-----------------------------------------------------------------------------------------------|
| Name      | Title Busine                                     | ss Ph Location                                                                                |
| HARH 001  | *Restricted Use* SNR only                        | Public Lobby Area                                                                             |
| HARH 002  | *Restricted Use* SNR only                        | Public Lobby/Atrium Area                                                                      |
| HARH 003  | *Restricted Use* SNR only                        | Public Area                                                                                   |
| HARH 023  | *Restricted Use* - SNR Student Services only     | Teaching Lab (Capacity 30 wet/dry teaching lab)                                               |
| HARH 024  | *Restricted Use* - SNR Student Services only     | Teaching Lab (Capacity 30 wet/dry teaching lab)                                               |
| HARH 102B | *Restricted Use* - SNR Student Services only     | Recruitment Conference Room (Capacity 8 wall screen computer web-conference)                  |
| HARH 107  | *Restricted Use* - SNR only                      | Auditorium (Capacity 391 (floor 138 balcony 253) ceiling projector computer screen 2 podiums) |
| HARH 111  | *Restricted Use* - WSL only                      | WSL Conference Room (Capacity 10 projector screen)                                            |
| HARH 141  | *Restricted Use* SNR Admin only                  | Computer Teaching Lab                                                                         |
| HARH 142  | *Restricted Use* SNR Admin only                  | Computer Teaching Lab                                                                         |
| HARH 163  | *Restricted Use* - SNR Student Services only     | Classroom (Capacity 66 ceiling projector computer screen white board)                         |
| HARH 200  | *Restricted Use* - SNR Student Services only     | Computer Lab (Capacity 12 computers white board)                                              |
| HARH 202  | *Restricted Use* SNR only                        | Small Conference Room                                                                         |
| HARH 207  | *Restricted Use* SNR only                        | Large Conference Room                                                                         |
| HARH 209  | *Restricted Use* SNR only                        | Large Conference Room                                                                         |
| HARH 228  | *Restricted Use* - SNR Student Services only     | Classroom (Capacity 36 ceiling projector computer white board)                                |
| HARH 242  | *Restricted Use* SNR only                        | Research/Graduate Room                                                                        |
| HARH 308  | *Restricted Use* - Calmit only                   | CALMIT Conference Room (Capacity 4 white board)                                               |
| HARH 401  | *Restricted Use* - SNR only                      | Conference Room (Capacity 8 white board)                                                      |
| HARH 425  | *Restricted Use* - Coop Unit only                | Coop Unit Conference Room (Capacity 5)                                                        |
| HARH 528  | *Restricted Use* - SNR only                      | Conference Room (Capacity 8 white board sink microwave refrigerator)                          |
| HARH 628  | *Restricted Use* - SNR only                      | Conference Room (Capacity 8 white board)                                                      |
| HARH 710  | *Restricted Use* - HPRCC only                    | HPRCC Conference Room (Capacity 4 white board)                                                |
| HARH 728  | *Restricted Use* - SNR only                      | Conference Room (Capacity 8white board sink)                                                  |
| HARH 808  | *Restricted Use* - GPRC only                     | GPRC Conference Room (Capacity 4 see GPRC to reserve)                                         |
| HARH 828  | *Restricted Use* - NDMC only                     | NDMC Conference Room (Capacity 6 see NDMC to reserve)                                         |
| HARH 901  | *Restricted Use* - SNR only                      | Conference Room (Capacity 40 ceiling projector computer screen white board attached service   |
|           |                                                  | •                                                                                             |

- 4. Select the rooms/resources to view calendars and click "Rooms".
- 5. Click "Ok."

The list of selected rooms/resources will appear in the navigation pane. Right click on the title of the group and select "Rename Group" to give it a different name, if desired.

| 0 🗄 🖬 🤊 🏟 🗟 🖣 👘 👘        |                                          |  |  |  |  |  |  |  |  |  |  |
|--------------------------|------------------------------------------|--|--|--|--|--|--|--|--|--|--|
| File                     | Receive                                  |  |  |  |  |  |  |  |  |  |  |
|                          | III III III III IIII IIII IIII IIII IIII |  |  |  |  |  |  |  |  |  |  |
| New                      | New Onl<br>Meetin                        |  |  |  |  |  |  |  |  |  |  |
| Appointment              |                                          |  |  |  |  |  |  |  |  |  |  |
|                          | Online Me                                |  |  |  |  |  |  |  |  |  |  |
|                          | < [                                      |  |  |  |  |  |  |  |  |  |  |
| ▲ 🔲 HarH Rooms/Resources |                                          |  |  |  |  |  |  |  |  |  |  |
| HARH 001                 |                                          |  |  |  |  |  |  |  |  |  |  |
| HARE                     | 1002                                     |  |  |  |  |  |  |  |  |  |  |
| HARE                     | 1 003                                    |  |  |  |  |  |  |  |  |  |  |
| HAR!                     | 1023                                     |  |  |  |  |  |  |  |  |  |  |
| HAR!                     | HARH 024                                 |  |  |  |  |  |  |  |  |  |  |
| HARE                     | H 102B                                   |  |  |  |  |  |  |  |  |  |  |
| HARE                     | 1107                                     |  |  |  |  |  |  |  |  |  |  |
| HARH 111                 |                                          |  |  |  |  |  |  |  |  |  |  |